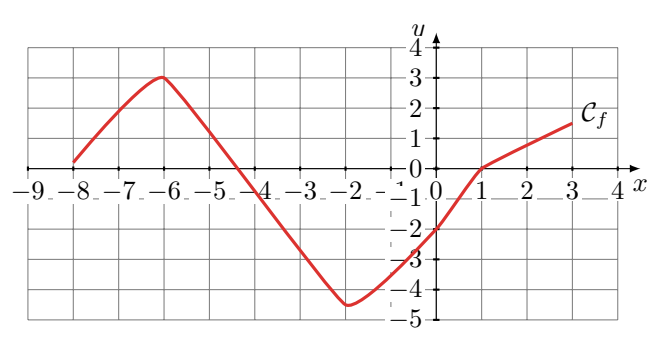

# Exercice 2 Craphique

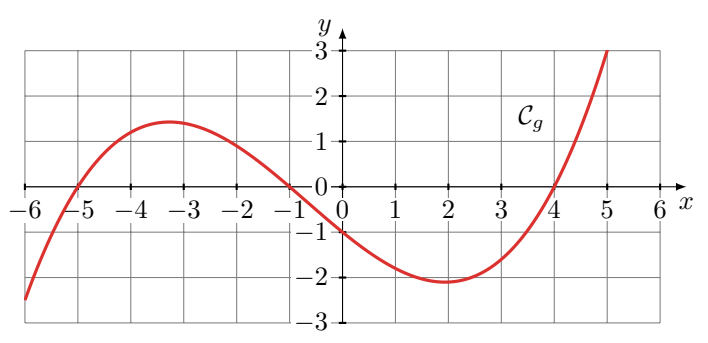

Une site internet propose de développer des photos sur papier. Le tarif est donné par le programme ci-contre

- 1. Quel est le tarif pour 50 tirages ? Pour 300 tirages ?
- 2. Déterminer la fonction  $q$  qui transforme un nombre de tirage en tarif.

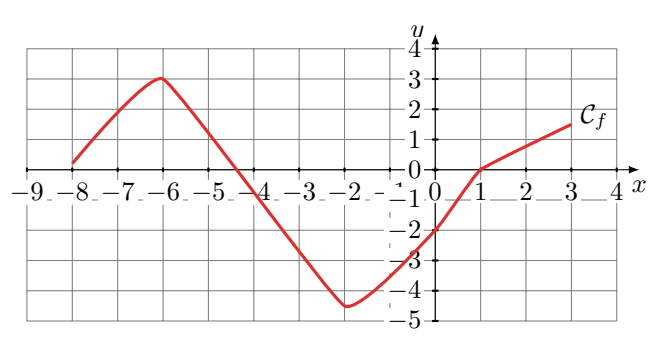

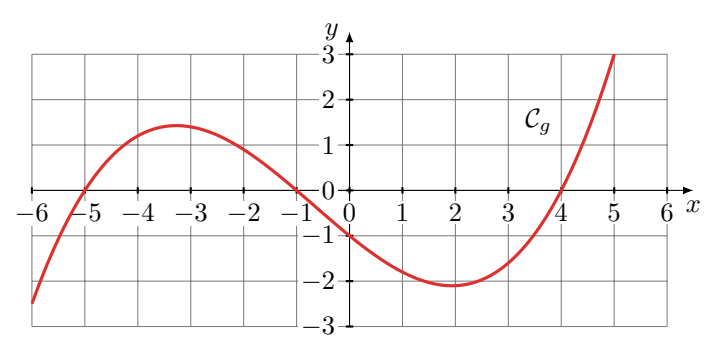

Une site internet propose de développer des photos sur papier. Le tarif est donné par le programme ci-contre

- 1. Quel est le tarif pour 50 tirages ? Pour 300 tirages ?
- 2. Déterminer la fonction  $q$  qui transforme un nombre de tirage en tarif.

1. Résoudre graphiquement les équations suivantes

(a) 
$$
f(x) = 0
$$
  
\n(b)  $f(x) = -5$   
\n(c)  $f(x) = 3$ 

2. Résoudre graphiquement les inéquations suivantes

(a) 
$$
f(x) \le 0
$$
  
(b)  $f(x) > -2$ 

(c)  $f(x) \ge 1, 5$ 

1. Résoudre graphiquement les équations suivantes

(a) 
$$
g(x) = 1, 5
$$
  
\n(b)  $g(x) = -2$   
\n(c)  $g(x) = 3$ 

2. Résoudre graphiquement les inéquations suivantes

(a) 
$$
g(x) \ge 0
$$
  
\n(b)  $g(x) < -1, 5$   
\n(c)  $g(x) > 1$ 

## Exercice 3 Tarifs variables

```
x = ("Nombre de tirage?")
if x < 200:
    print ("Le tarif est", x*0.11)
els e :
    print ("Le tarif est", x*0.8)
```
### Exercice 1 Graphique

- 1. Résoudre graphiquement les équations suivantes
	- (a)  $f(x) = 0$ (b)  $f(x) = -5$ (c)  $f(x) = 3$
- 2. Résoudre graphiquement les inéquations suivantes

(a) 
$$
f(x) \le 0
$$
  
\n(b)  $f(x) > -2$   
\n(c)  $f(x) \ge 1,5$ 

### Exercice 2 Graphique

1. Résoudre graphiquement les équations suivantes

(a) 
$$
g(x) = 1, 5
$$
  
\n(b)  $g(x) = -2$   
\n(c)  $g(x) = 3$ 

2. Résoudre graphiquement les inéquations suivantes

(a) 
$$
g(x) \ge 0
$$
  
\n(b)  $g(x) < -1, 5$   
\n(c)  $g(x) > 1$ 

## Exercice 3 Tarifs variables

```
x = ("Nombre de tirage?")
if x < 200:
    print ("Le tarif est", x*0.11)
els e :
    print ("Le tarif est", x*0.8)
```